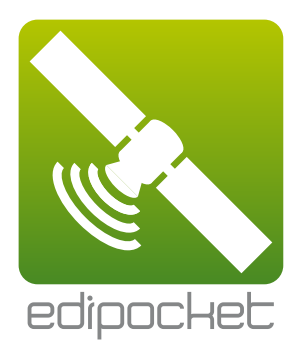

# **Le SIG nomade**

# Edipocket®, **simplement plus performant**

Puissant et intuitif, vous disposez sur le terrain de toute la puissance d'un vrai SIG : fonctions de mesure, affichage des fonds de plan IGN Scan25® et BdOrtho®, simplicité de création d'objets … Edipocket® est l'outil SIG nomade indispensable.

La boite à outils Expert, propose des fonctions de triangulation pour relever avec précision vos points masqués ou inaccessibles.

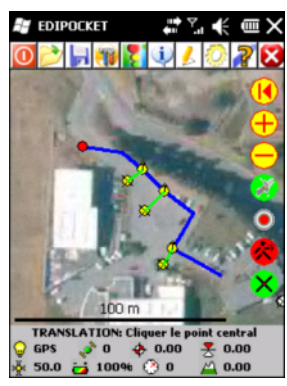

Avec l'assistant d'implantation, retrouvez facilement la position de votre réseau, implantez votre projet avec précision.

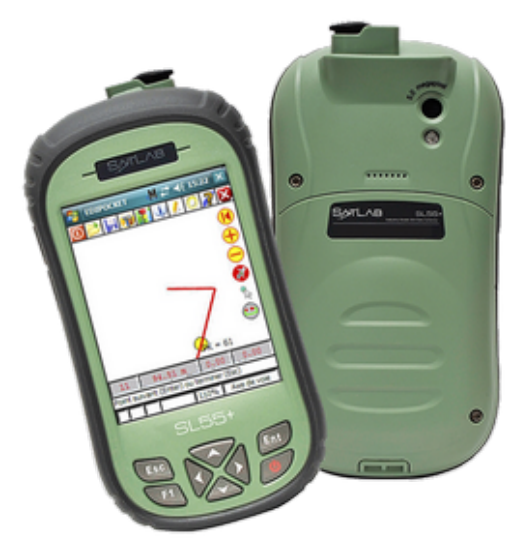

Profitez pleinement des capacités multimédia de la nouvelle gamme SATLAB : associez à vos objets géographiques des photos numériques géo-référencées, une vidéo, un commentaire audio …

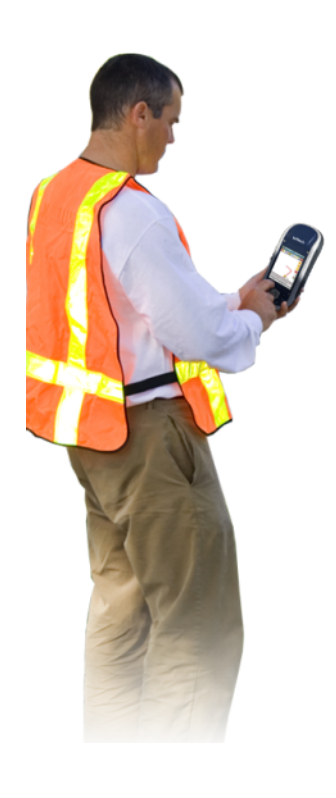

### Totale autonomie **sur le terrain**

Avec le gestionnaire de projet intégré :

- Créer des nouveaux projets,
- Modifier la symbolique,
- Personnaliser les options de saisie,
- Créer de nouvelles entités,
- Ajouter des attributs,
- Importer et exporter vos données\*

\* Formats supportés

- Connexion editop® native
- ArcGIS® ShapeFile, • MapInfo® Mif/Mid,
- MapInfo® TAB

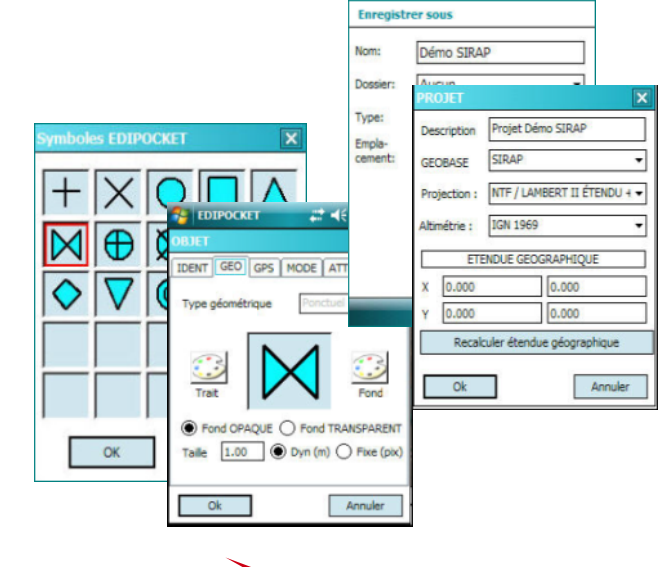

**Siège social** : SIRAP S.A.S - Z.A. Paul Louis Héroult - BP 253 - 26106 Romans cedex **Tel :** 09 70 590 590 **• Fax :** 04 75 70 07 98 **• mail :** info@sirap.fr **• web :** www.sirap.fr

### Une solution GPS **pour chaque utilisation**

EdiPocket® peut être utilisé sur les différents récepteur GPS SATLAB selon vos missions :

- Inventaire patrimonial et gestion du mobilier urbain,
- Relevés GPS itinérants (parcours de randonnée, ordures ménagères ...)
- SIG environnemental (contrat de rivière, foresterie ...)
- Récollement et implantation des réseaux enfouis
- Levés topographiques

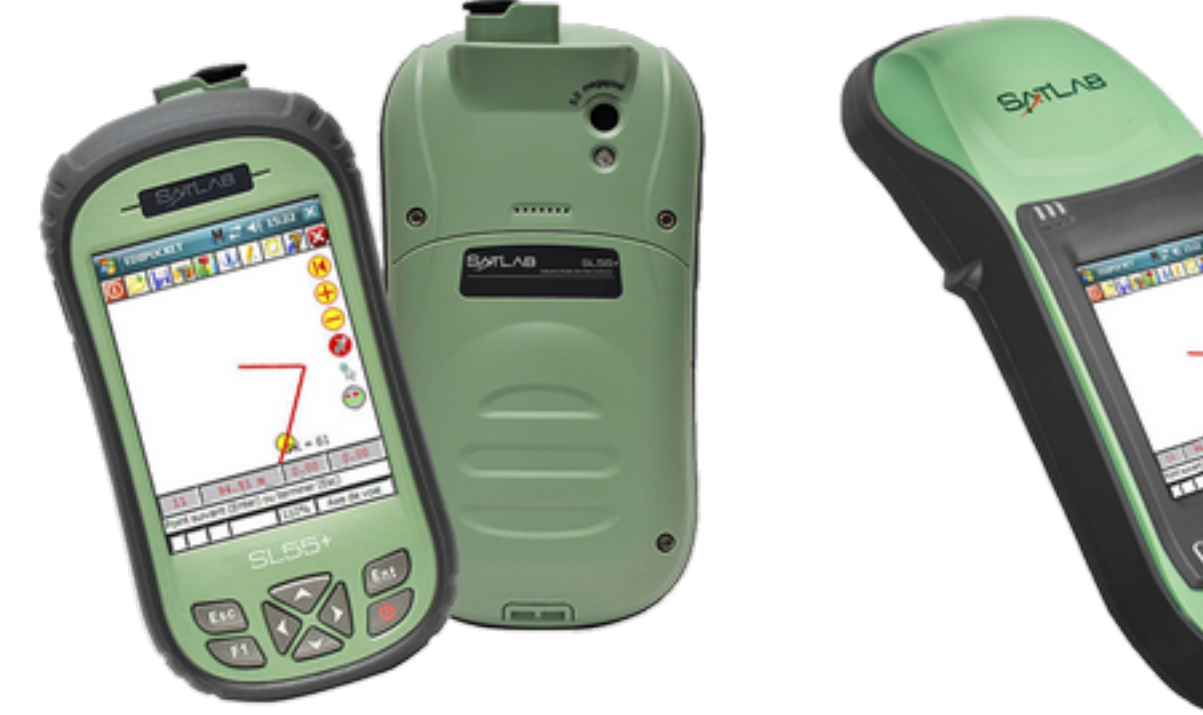

# Gestion intégrée de **la topologie**

Un nouveau mode de saisie intelligent qui révolutionne le recollement des réseaux.

L'assistant Edipocket® vous permet de contrôler le raccordement des éléments du réseau : Déplacez la position d'un point tout en conservant ses connexions, connectez automatiquement un nouveau branchement au réseau existant …

#### **Sirap Revendeur officiel**

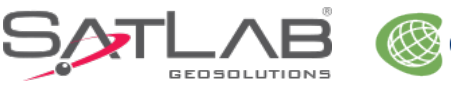

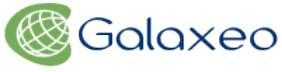

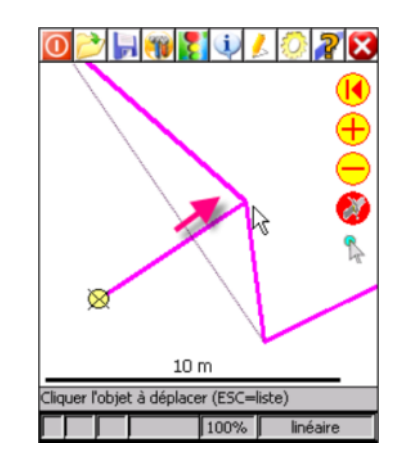

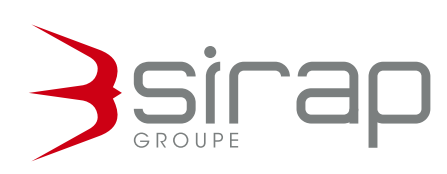

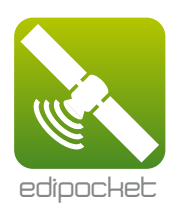

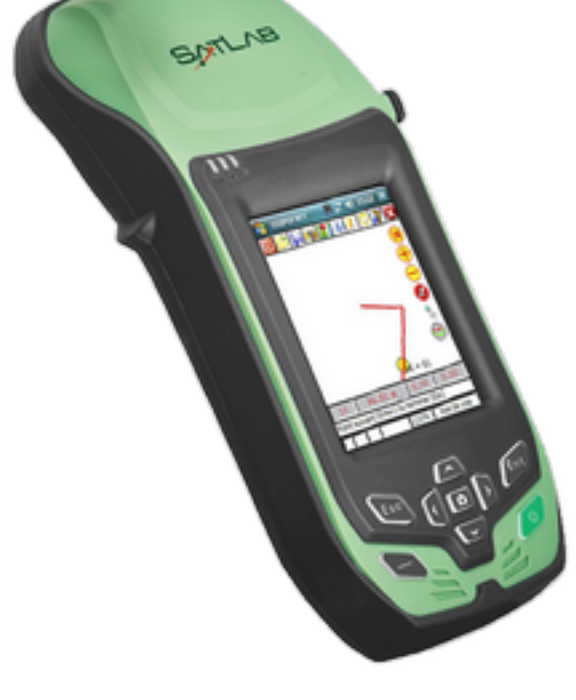